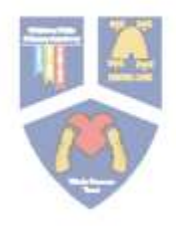

## WHISTON WILLIS<br>PRIMARY ACADEMY

## Vocabulary Progression in Computing

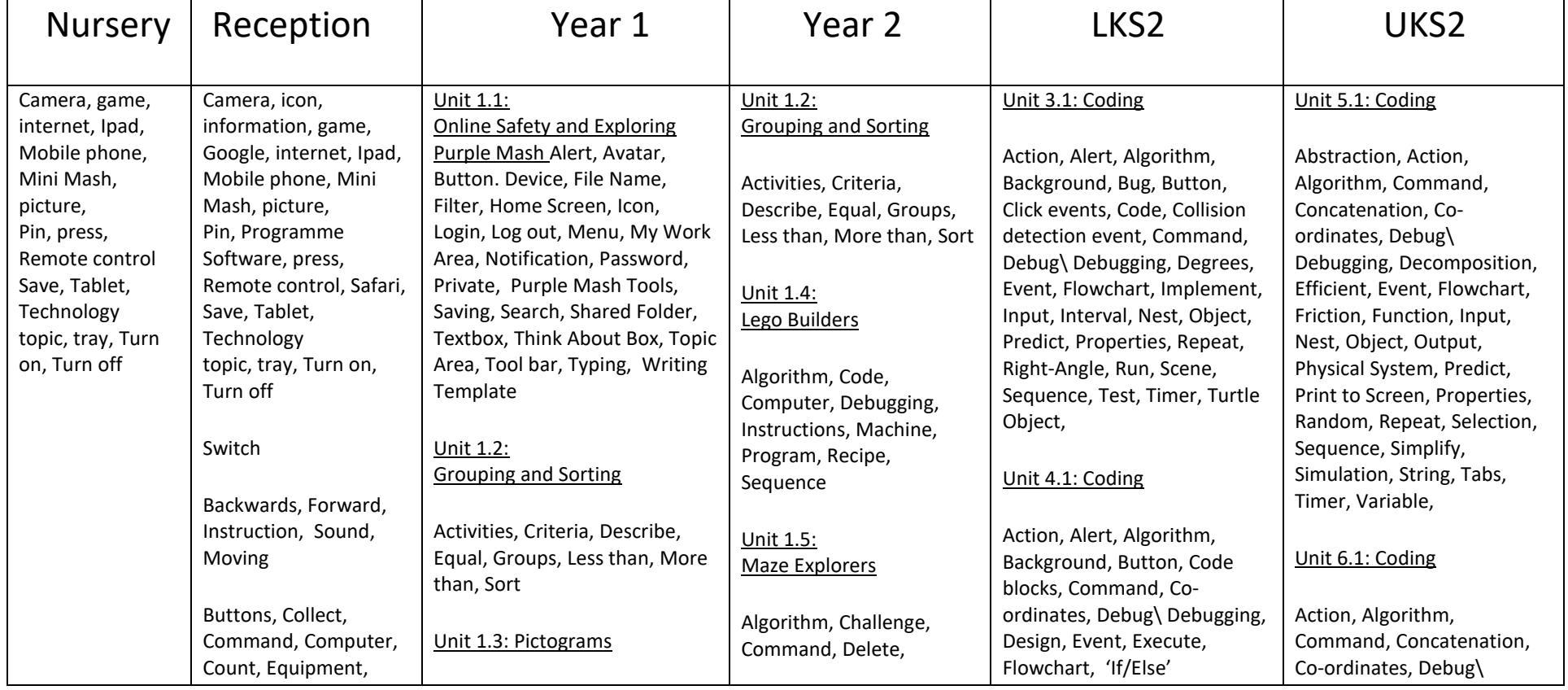

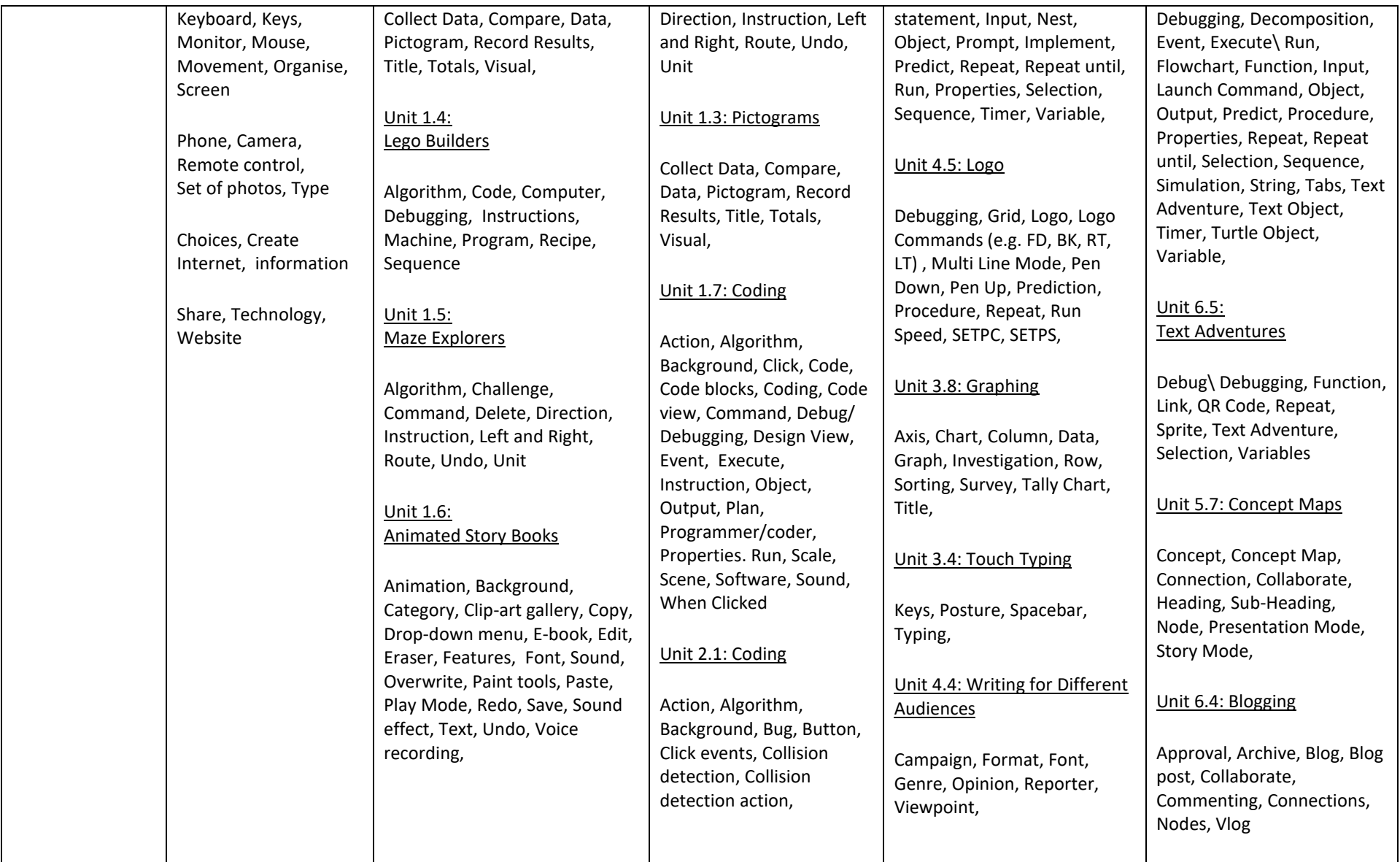

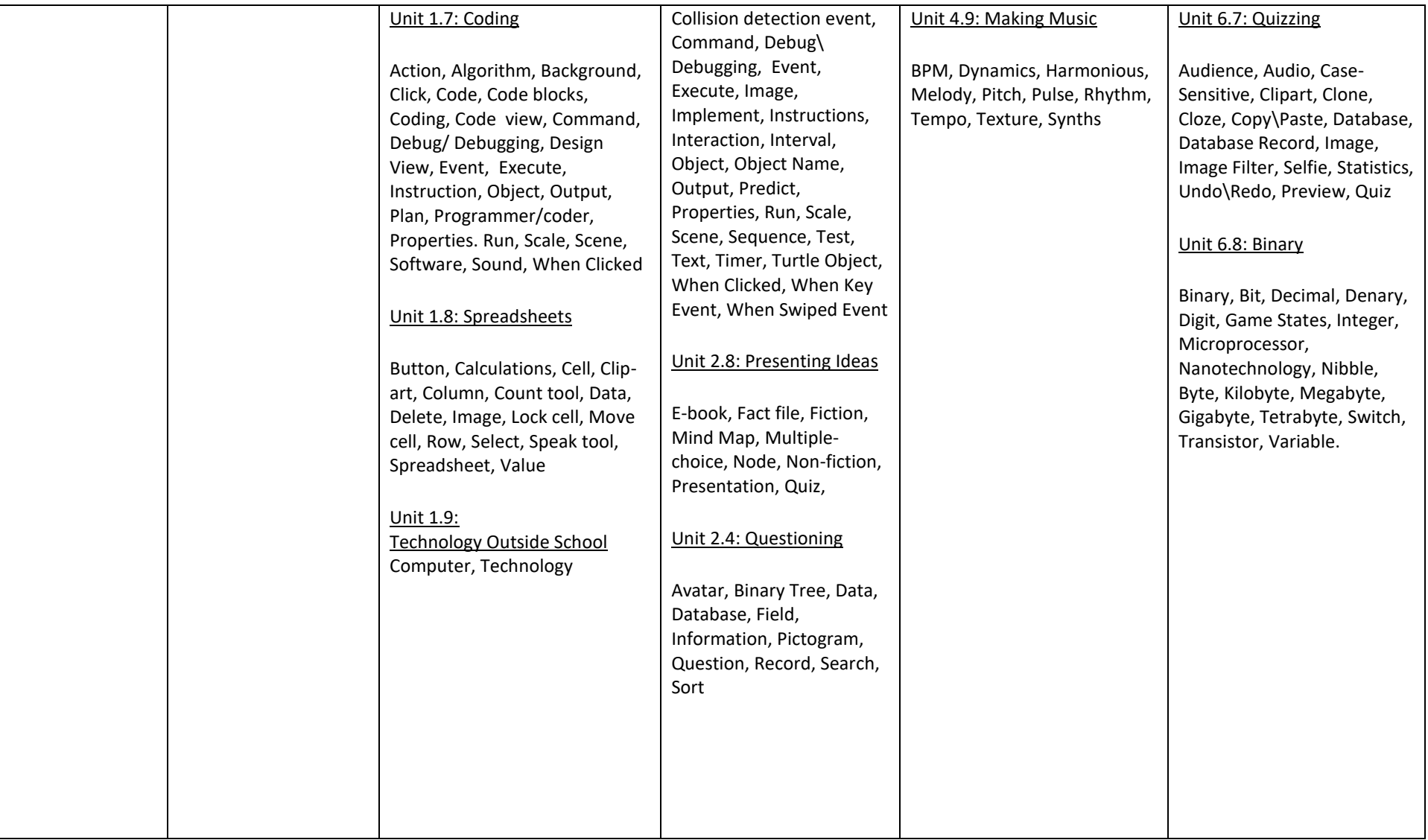